*Isotropic Turbulence*

*Visualization by NCSA's advanced applications support group*

### *Atms 502, CSE 566*

# *Numerical Fluid Dynamics*

### Mar. 12, 2019

*vis.ncsa.illinois.edu/gallery.html*

gallery

*ns.nesa.illinois* 

### **ATMS 502 CSE 566**

2

#### Tuesday, 12 March 2019

Class  $#17$ 

## **Plan for Today**

- 1) Program 4, continued **•** Sequence & testing
- 2) Skamarock & Klemp o Introductory material missing last time
- 3) Parallel performance ¡ Fundamentals - introduction

# Program 4: suggested development

3

- Restore the rotating flow initial conditions (pgm2)
- Add nested-grid *s1*, *s2*, *u*, *v* arrays
- Nest-testing:
	- ¡ call your "truncation-error & nest-locating" routine after *IC*
	- ¡ call dointerp() to initialize the nest (fill nested s1 array)
	- $\circ$  call nestwind() to fill the nested u/v arrays
	- ¡ plot: coarse & nested grid arrays! Does they make sense?
		- $\angle$  Plot nest position on coarse grid plots. Plot all fields all OK?

### Fake-nest

¡ Main time step loop: every 5 steps, call the above routines to "re-initialize" the nest; show nest box on coarse grid plots.

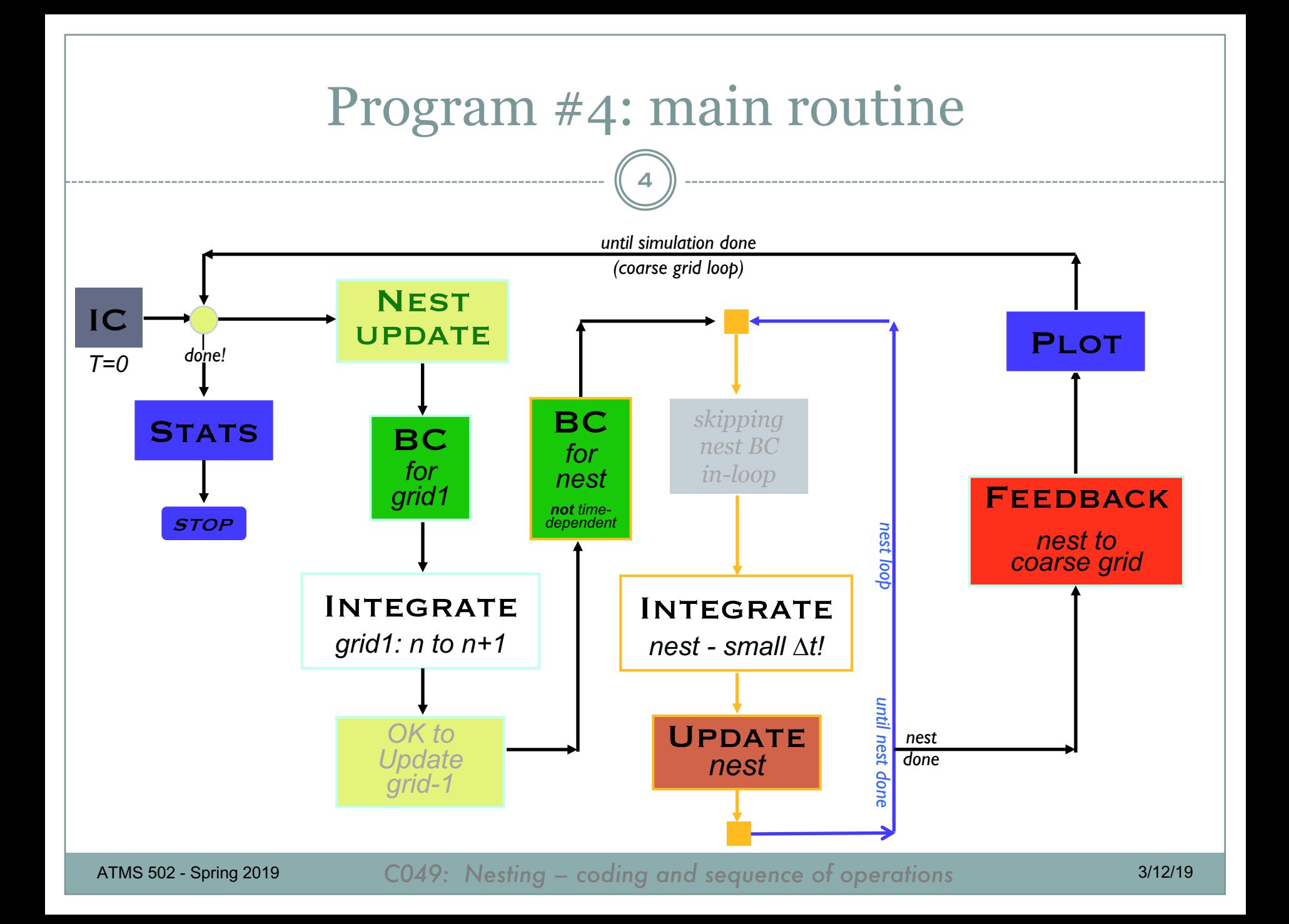

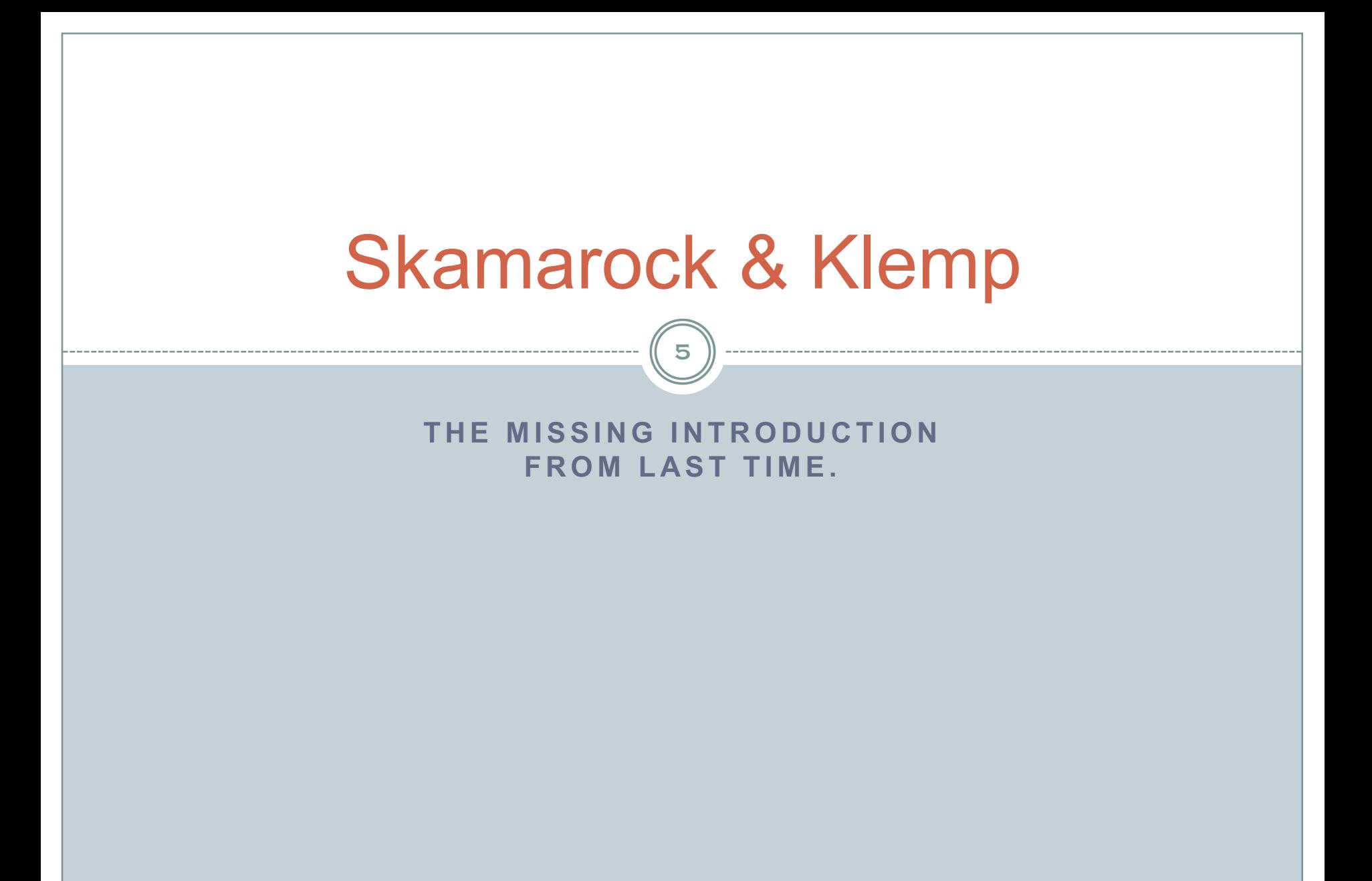

# Local vs. Global refinement

6

### Global: *move points*

- o Advantages:
	- $\star$  Key: smoother transition between high, low resolution (less wave-reflection)
- $\circ$  Disadvantages:
	- $\star$  complex solver due to irregularity of grid
	- $\star$  grid regenerated every time step
	- $\star$  increased resolution in one area reduces it elsewhere.
	- $\star$  time step set by that in highest resolution region
- Local: *add points*
	- o Advantages:
		- $\times$  Simple(r) solver
		- $\star$  less development time
		- $\star$  easier parallelization
		- $\star$  Different time steps for different grid resolutions more efficient.
	- o Disadvantages:
		- $\star$  Abrupt resolution changes cause noise e.g. wave reflection

# Nesting strategy

7

### Identification & clustering

# Richardson Extrapolation

$$
\tau \approx \frac{Q_h^2(u(x,t)) - Q_{2h}(u(x,t))}{2^{q+1} - 2}
$$

- **n** In English! The procedure is:
	- **Take two time steps as usual**
	- Take one giant step with 2∆x,2∆t
	- **Difference approximates the truncation error**
	- **n** "... if the solution is smooth"

"Adaptive Grid Refinement for Numerical Weather Prediction" - *William Skamarock, Stanford, 1987*

# Richardson extrapolation (more)

8

### • Richardson extrapolation – notes

- ¡ From Skamarock Stanford Dissertation, pp. 11-12 *([link](http://www.dtic.mil/cgi-bin/GetTRDoc?AD=ADA192172))*
- $\circ$  In Richardson extrapolation method,  $Q_h$  "is an operator representing the finite difference scheme
- $\circ$  "Q<sub>h</sub><sup>2</sup> is the operator Q<sub>h</sub> twice applied to u(x,t)
- ¡ Advantages of this method to estimate truncation error:
	- $\times$  Exact form of truncation error need not be known
	- $\overline{\phantom{a}}$  For systems of equations with several variables, calculating truncation error accurately "can be very difficult"
	- $\overline{\phantom{a}}$  The same solver is used to integrate equations & estimate error
	- $\overline{\phantom{a}}$  Estimator is independent of finite difference method and PDE

# Nesting strategy

9

### • Identification

o grid points exceeding some threshold, e.g. truncation error

# • Clustering

- $\circ$  fit to enclose points
- o general AMR allows overlapping grids, arbitrary orientation

### Nest: Initial conditions

- $\circ$  Interpolated from coarse grid, or existing nests
- Nest: Bound. conditions
	- $\circ$  Time dependent
		- $\star$  from coarse grid, using current and 'next' step.
	- **o** Spatial dependence
		- $\overline{\phantom{a}}$  interpolated from coarse grid. in our case, nest BC overlap with coarse points

### **Feedback: nest to coarse grid • Average nest interior to coarse points**

ATMS 502 - Spring 2019 3/12/19 *C050: Nest boundary conditions • C051: Grid refinement strategy*

#### Notes – in handouts last class

# Finite volume method; van Leer

10

#### Overview:

- van Leer published five papers between 1973-79
- J. Comp. Phys., vol. 23, 276-299 (1977):
	- "Towards the ultimate conservative difference scheme: IV. A new approach to numerical convection"

#### Handout:

- Hourdin and Armengaud, 1999: Use of finite volume methods for atmospheric advection of trace species
	- ¡ flux forms
	- $\circ$  monotonicity
	- ¡ "approximating the subgrid-scale distribution by a polynomial" *(HA99 p. 823)*

# Introduction: Parallel performance

11

Some figures from High Performance Computing by David Kuck (Oxford Press, NY)

Others: LLNL pages on parallel computing: [https://computing.llnl.gov/tutorials/parallel\\_comp/](https://computing.llnl.gov/tutorials/parallel_comp/)

# Really?

12

### • Yes.

- ¡ As computational scientists, some knowledge of how computers *work*  gives you advantages over those who don't
- ¡ We'll discuss *only* the basics. More information..
	- ÷ *U.I. Computer Science,* cs.illinois.edu
	- ÷ *Computational Science & Engineering,* [www.cse.illinois.edu](http://www.cse.illinois.edu/)
		- UI Ph.D computer science ranked  $5<sup>th</sup>$  in U.S.; Engineering,  $4<sup>th</sup>$  (world)

### This information may help you answer questions like:

- ¡ Why did my code not run *(even)* faster with more processors?
- ¡ Why did the size of my grid make such a difference?
- ¡ What delays / difficulties am I likely to encounter?
- ¡ How do I make best use of a computer cluster to do my work?

# Introductory concepts

- Types of computing: Flynn's taxonomy
- Doing the same task on all cores is *SIMD*

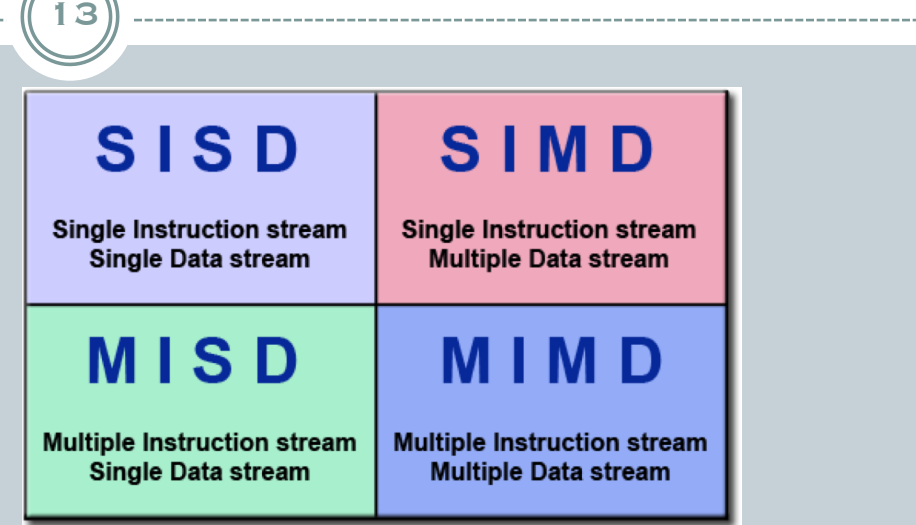

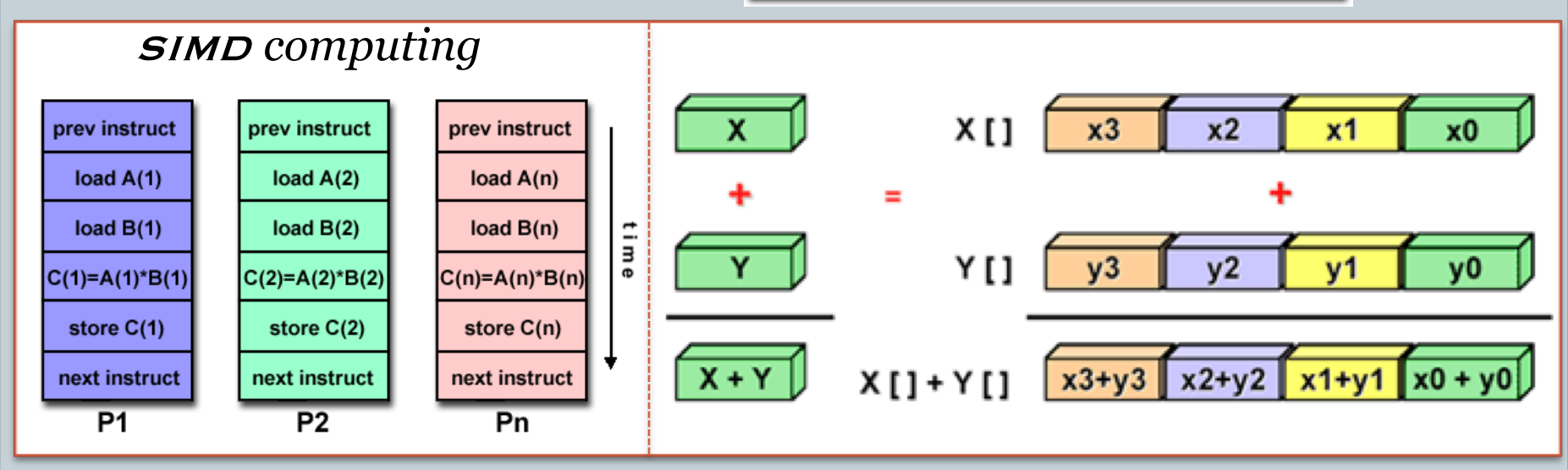

ATMS 502 - Spring 2019 all figures: https://computing.llnl.gov/tutorials/parallel\_comp/ 3/12/19

# Shared vs. Distributed Memory Architecture

# **Shared** memory

¡ multiple processors access all memory as *global address space.*

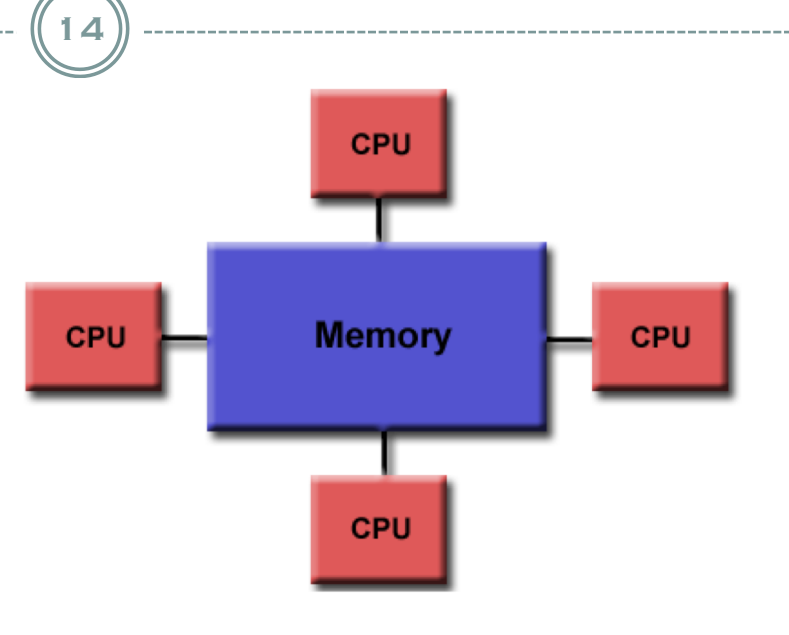

## **Distributed** memory

#### $\circ$  processors have local memory

¡ programmer handles data movement explicitly.

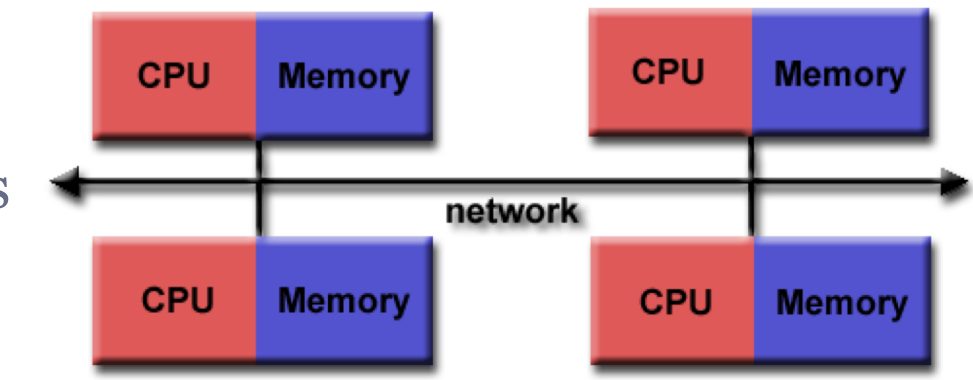

# Shared vs. Distributed Memory Parallelism

15

# **Shared** memory parallelism: *OpenMP*

- ¡ main program creates tasks *(threads)* that can be run concurrently (simultaneously).
	- ÷ in *loop-level* parallelism, threads handle loop tasks.

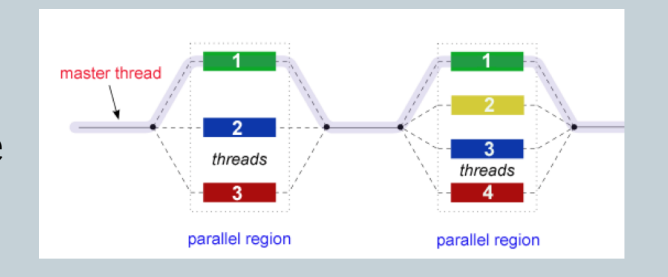

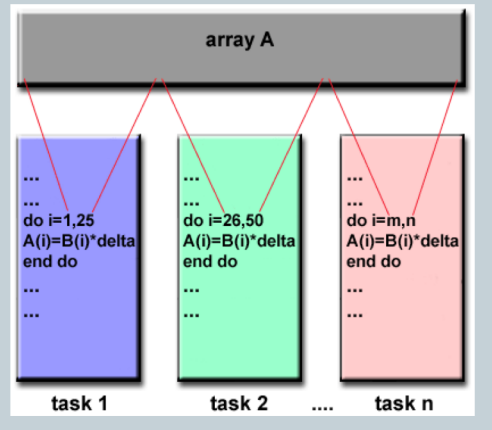

### **Distributed** memory / Message passing interface: *MPI*

- ¡ Each task uses local memory
	- $\angle$  Data exchanged by sending and receiving messages
	- $\times$  Latest version is MPI 3.1

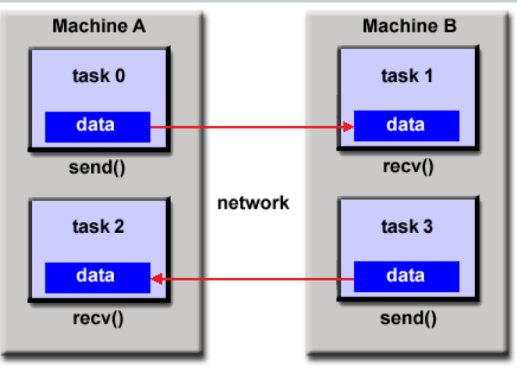

# Hybrid architectures & parallelism

16

- **Hybrid parallelism** combines OpenMP threads model with the message passing (MPI) model o threads handle local (on-node) data
	- ¡ communication between nodes is done via MPI

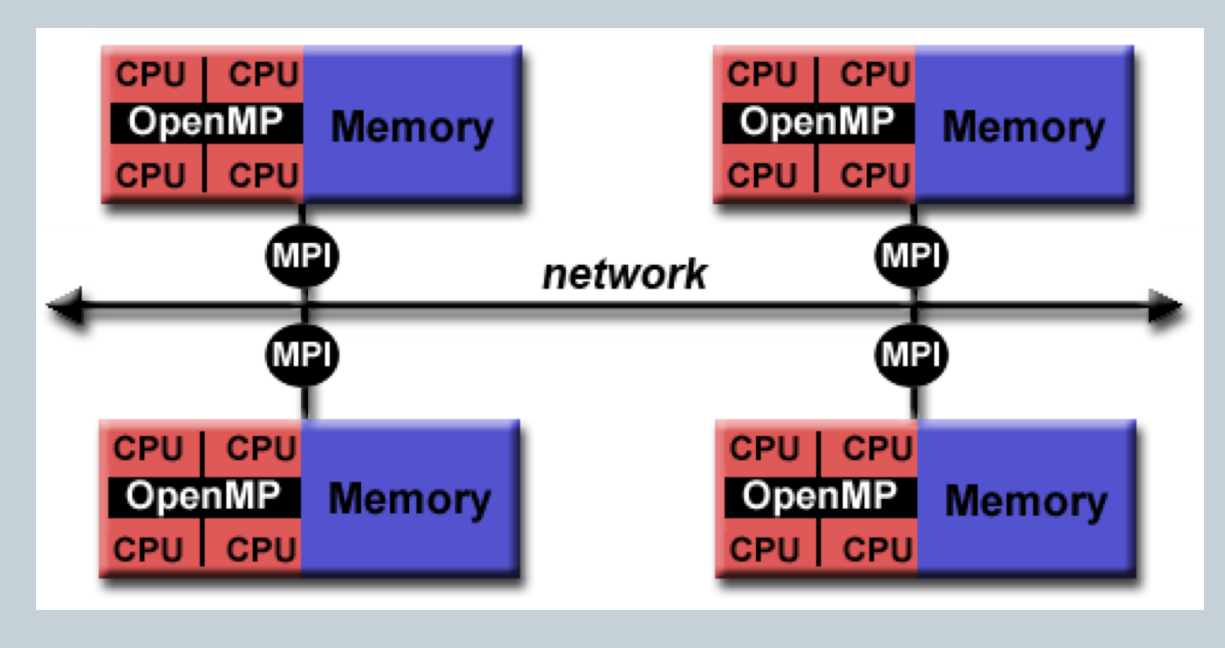